La Financière agricole re<br>Québec **BB** 

## **Procédure Agri-investissement**

# **Agri-Québec**

**Section 3 – Données financières**

Préparé par DIRECTION DE L'INTÉGRATION DES PROGRAMMES

*Applicable à partir de l'année d'assurance 2007* (Date de mise à jour : 2013-07-18)

## TABLE DES MATIÈRES

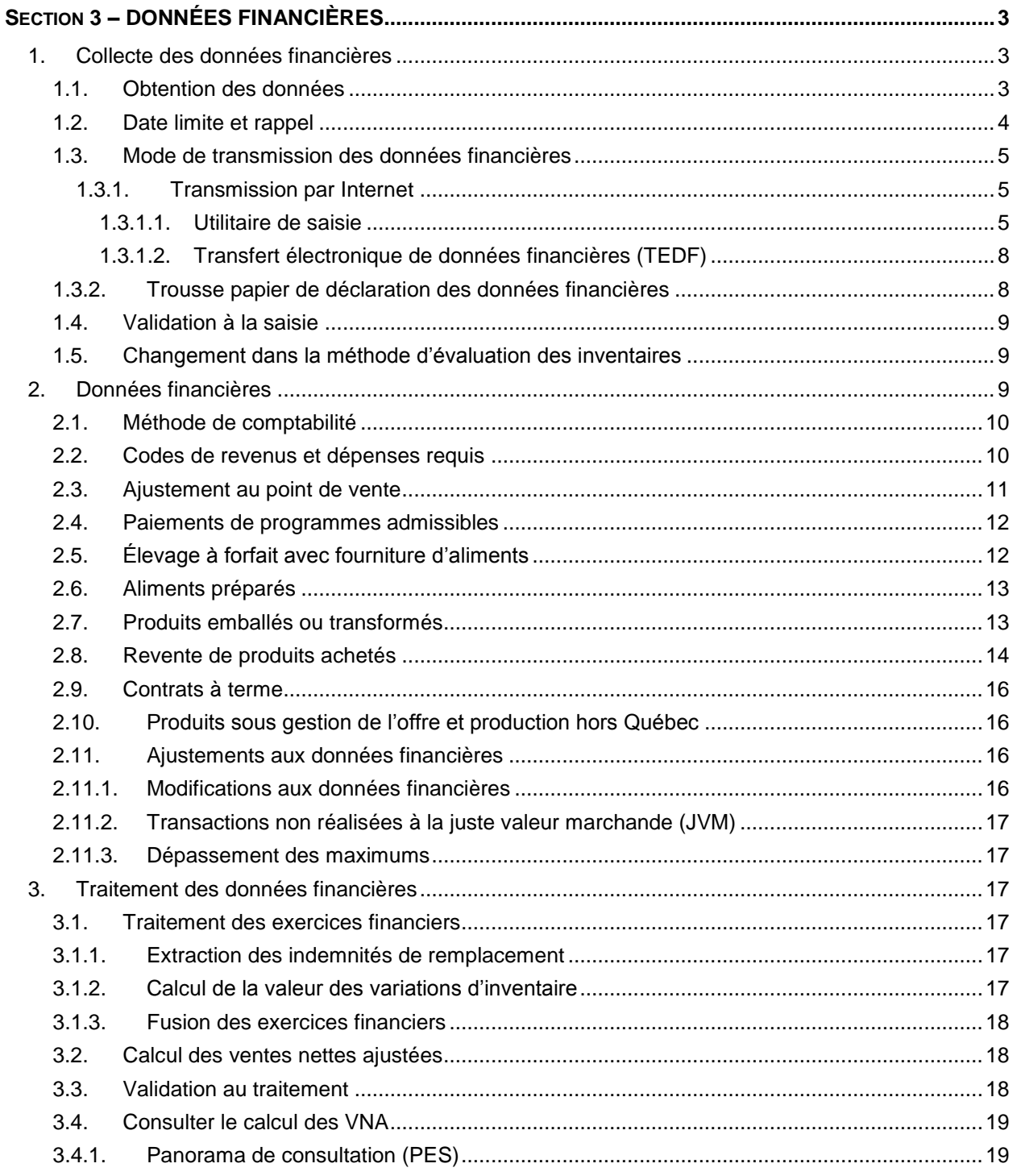

## Liste des annexes

Annexe 1: (s06-01) Liste des messages

*Page 3*

## <span id="page-2-0"></span>**SECTION 3 – DONNÉES FINANCIÈRES**

Pour les besoins d'Agri-investissement et Agri-Québec, le participant doit déclarer annuellement l'ensemble des revenus et dépenses (données financières) relatifs aux produits agricoles et aquacoles admissibles ainsi qu'aux produits sous gestion de l'offre. Ces données doivent être déclarées en fonction de l'exercice financier de l'entreprise se terminant au cours de l'année de participation sur une base de comptabilité d'exercice. Les données financières ainsi obtenues permettent d'établir, pour l'année de participation, les éléments suivants :

- **L**es ventes nettes ajustées (VNA) agricoles et aquacoles;
- **L**e **dépôt** maximal **admissible à la contrepartie gouvernementale** que le participant peut **effectuer à** Agri-investissement (**1,0 %** des VNA agricoles) et **à** Agri-Québec (3,0 % des VNA agricoles et 3,6 % des VNA aquacoles);
- **L**e plafond **à Agri-investissement (quatre fois la moyenne des VNA des trois dernières années) et à Agri-Québec (50 % de la moyenne des VNA des trois dernières années).**

**Le participant peut déposer dans son compte Agri-investissement, à chaque année de participation, un montant équivalent à ses VNA. Pour Agri-Québec, il est limité au dépôt maximal admissible à la contrepartie gouvernementale. Le montant maximal de VNA est de 1,5 M \$ par entreprise.**

En ce qui a trait à la collecte et à la saisie des données financières, nous avons deux catégories de participants selon leur participation aux trois programmes Agri :

- **C**eux qui participent à Agri-stabilité (peu importe leur participation aux autres programmes);
- **C**eux qui participent uniquement à Agri-investissement et/ou Agri-Québec.

Ainsi, les documents expédiés à la clientèle pour obtenir les données financières de même que le panorama de saisie, diffèrent selon que le client participe ou non à Agri-stabilité.

Les entreprises qui fournissent déjà leurs données financières dans le cadre de leur participation à Agri-stabilité n'ont pas d'autres informations à transmettre à La Financière agricole (FADQ). Les modalités de transmission et les dates limites sont identiques pour les trois programmes. L'établissement des VNA s'effectuera à partir de ces données financières.

Pour les entreprises qui ne participent pas à Agri-stabilité, nous avons ajusté la méthodologie de collecte de données financières pour obtenir seulement les données financières nécessaires à la gestion d'Agri-investissement et d'Agri-Québec.

Ainsi, dans les sections suivantes la collecte des données financières ne concerne que la clientèle participant uniquement à Agri-investissement et/ou Agri-Québec.

## <span id="page-2-1"></span>1. COLLECTE DES DONNÉES FINANCIÈRES

Comme pour Agri-stabilité, la FADQ privilégie la transmission des données financières par le biais d'un préparateur accrédité de données. La demande d'accréditation prévoit que les préparateurs accrédités de données doivent respecter un devis qui précise la nature des données que le préparateur doit recueillir et le traitement de celles-ci. Ce devis (disponible sur le site Internet de la FADQ) est constitué des trois documents suivants :

- Processus d'accréditation;
- Guide de déclaration des données financières;
- Codes de données financières.
- <span id="page-2-2"></span>1.1. Obtention des données

Pour une année de participation donnée, les documents de collecte des données financières sont générés, dans les jours suivant la fin de l'exercice financier des clients concernés et sont transmis deux fois la semaine.

Toutefois, pour les entreprises dont l'exercice financier se termine le 31 décembre de l'année de participation (près de 80 % de la clientèle), l'envoi des documents est devancé et s'effectue au début du mois de décembre.

Cet envoi permet de demander à la clientèle active, qui participe uniquement à Agri-investissement et/ou Agri-Québec, de transmettre leurs données financières de l'année concernée. Un dossier est actif lorsque son statut est en « Étude » (ETA) ou « Inadmissible » (INA) pour certaines raisons. Pour cette clientèle active, on crée un code de document spécifique (AIDF).

Le centre de services peut exclure un client de l'envoi, par le biais de l'unité de traitement « Limiter l'envoi des documents » (LIDO) du SIGAA en enregistrant le numéro de client et l'année de participation concernés pour le code de document « AIDF ». Une fois l'expédition globale effectuée, si l'envoi doit être fait pour un client inscrit dans l'unité « LIDO », vous devez enlever le numéro du client de la liste présentée lors de l'accès à cette unité. Le soir même, les documents d'envoi sont automatiquement produits.

L'envoi comprend les documents suivants (disponibles sur notre site Internet) :

- *Lettre d'accompagnement* avec une section intitulée *« Ce que vous devez faire maintenant ».*
- *Renseignements supplémentaires* : document permettant de recueillir les informations nécessaires à la gestion du dossier et à l'établissement des VNA pour Agri-Québec.

Des documents expédiés à cette clientèle on observe, par rapport à celle qui participe à Agri-stabilité, les principales différences suivantes :

- Il existe une seule version des « *Renseignements supplémentaires* » puisqu'il n'est pas requis de constituer un historique pour les nouveaux participants.
- Certaines questions relatives au traitement des données financières d'Agristabilité (catastrophe, masse salariale et unités productives) ont été enlevées des « *Renseignements supplémentaires* ».

#### <span id="page-3-0"></span>1.2. Date limite et rappel

Il est de la responsabilité du participant de fournir ses données financières et autres renseignements à son préparateur accrédité afin que ce dernier puisse les transmettre à La Financière agricole pour la date limite du 30 septembre de l'année suivant l'année de participation. La transmission des données inclut l'opération de confirmation de ces dernières par le préparateur au système informatique. De même, le participant qui transmet lui-même sa demande doit également s'assurer que ses données financières parviennent à La Financière agricole dans les mêmes délais. À défaut de l'obtention de toutes les informations requises, les données seront considérées comme n'ayant pas été reçues dans les délais prescrits.

Lorsque les données financières sont reçues après le 30 septembre de l'année suivant l'année de participation, une réduction de 5 % par mois (ou partie de mois) de retard jusqu'à concurrence de trois mois est appliquée au montant de dépôt maximal d'Agri-investissement et d'Agri-Québec. Cette réduction n'est pas appliquée lorsque le retard est dû à une circonstance exceptionnelle hors du contrôle du participant et acceptée en dérogation par la DTDF qui verra à déroger par le biais de l'unité MEDP.

Lorsque les données financières ne sont toujours pas transmises le 31 décembre de l'année suivant l'année de participation, l'entreprise ne pourra participer à Agriinvestissement et Agri-Québec pour l'année de participation concernée.

Deux lettres de rappel sont expédiées du siège social aux participants qui n'ont toujours pas transmis leurs données financières :

- **L'**une au **début du mois de septembre** de l'année suivant l'année de participation**;**
- **E**t l'autre au **début du mois de décembre** de l'année suivant l'année de participation**.**

**V**ous pou**v**ez consulter les lettres de rappel par le biais de l'application web « Alfresco » sous la rubrique « Gestion des impressions et consultation des documents ».

<span id="page-4-0"></span>1.3. Mode de transmission des données financières

Les deux modes de transmission disponibles sont Internet (unité de saisie sur le site Internet de la FADQ ou transfert électronique de données financières - TEDF) et la trousse papier de déclaration des données financières. Le participant peut transmettre lui-même ses données financières seulement si l'état des résultats de son entreprise est en comptabilité d'exercice.

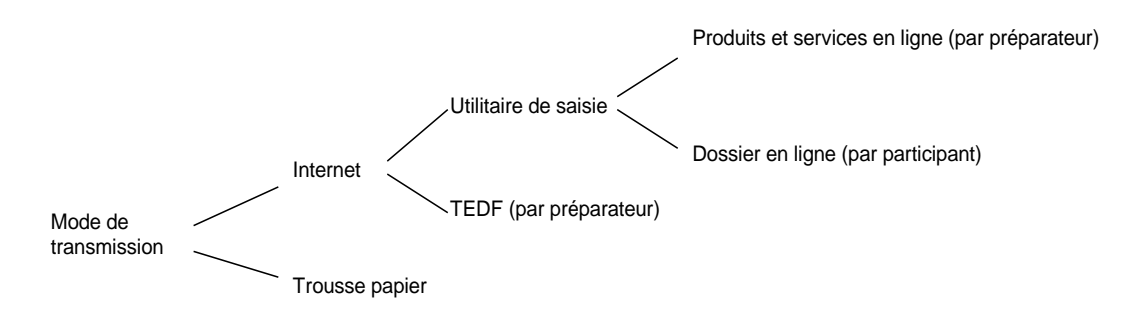

#### <span id="page-4-2"></span><span id="page-4-1"></span>1.3.1. Transmission par Internet

#### 1.3.1.1. Utilitaire de saisie

L'accès à l'utilitaire de saisie sur notre site Internet se fait par le biais :

de la section *Pour nos partenaires (les préparateurs accrédités);*

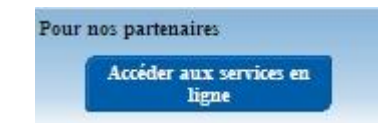

de la section *Pour nos clients (le participant).*

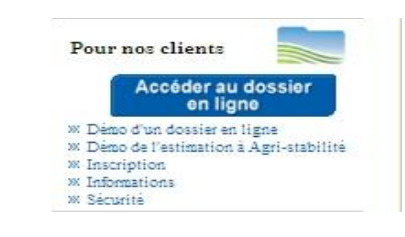

En accédant aux services en ligne, le préparateur accrédité de données peut saisir les données financières de son client et effectuer les opérations suivantes :

- **L**e suivi de l'état d'avancement des dossiers (permet au préparateur de suivre l'état d'avancement des dossiers qui sont sous sa responsabilité);
- **L**a gestion des accès des usagers (permet au responsable de la firme comptable de gérer les accès des autres utilisateurs de son lieu d'affaires).

#### Produits et services en ligne

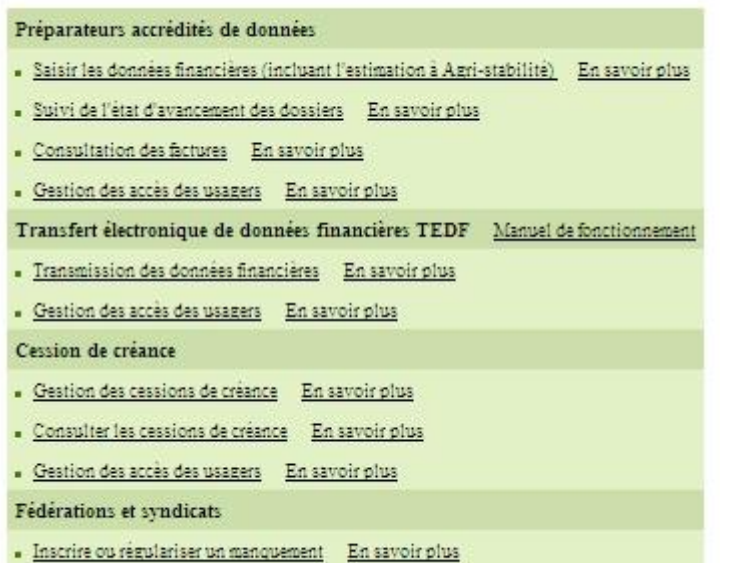

· Gestion des accès des usagers En savoir plus

#### A Modalités d'accès au panorama de saisie

Le panorama de saisie est accessible :

- **P**ar le préparateur accrédité de données;
- **P**ar l'entreprise elle-même (lorsque ses états financiers sont sur base d'exercice);
- **P**ar un membre du personnel de la DTDF (lorsqu'il s'agit d'une trousse papier).

Lors de l'envoi de demande de données financières au participant, un code rattaché à la déclaration de l'année de participation en cours, appelé PREP, est inscrit sur le document *Renseignements supplémentaires*. Ce PREP donne l'accès au dossier du client pour la saisie des données financières.

#### **PRÉPARATEUR**

Pour accéder aux services en ligne, le préparateur doit saisir son numéro d'utilisateur et son mot de passe. Une fois dans l'utilitaire de saisie, il indique le numéro de client et le PREP pour poursuivre la saisie des données financières. Si le client a autorisé son préparateur à saisir les données, en remplissant une *Désignation de droit d'accès pour la saisie des données financières,* le PREP n'est plus obligatoire*.*

#### **ENTREPRISE**

Pour accéder au dossier en ligne, l'entreprise doit saisir son numéro d'utilisateur et son mot de passe. Elle obtient ce numéro en s'inscrivant à la prestation électronique de services (PES).

#### DTDF

Pour accéder à la saisie des données financières transmises par le biais d'une trousse papier, le personnel de la Direction du traitement des données financières (DTDF) doit saisir son code d'usager et son mot de passe lorsqu'il demande les applications web des Systèmes micros secteur Assurances (le coq). Une fois sa requête soumise, il clique sur l'unité « [Saisir les données financières](http://netpro.fadq.qc/gofa/9.outils/4_1_MENW/50_941_MenuGeneral.php?p_Hrs=09:07:54#IDCUDF)  [\(CUDF\)»](http://netpro.fadq.qc/gofa/9.outils/4_1_MENW/50_941_MenuGeneral.php?p_Hrs=09:07:54#IDCUDF) du sous-menu général « Déclaration données financières AGRI ».

 $\overline{a}$ 

#### B PANORAMA DE SAISIE

Il existe deux panoramas de saisie des données financières. Le premier (panorama Agri-stabilité) est utilisé pour la saisie des données financières d'un participant à Agri-stabilité. Les données qui y sont saisies servent également aux calculs des VNA à Agriinvestissement et à Agri-Québec, le cas échéant. Le deuxième panorama de saisie (panorama Agri-investissement) est celui d'une entreprise qui ne participe pas à Agri-stabilité mais qui participe à Agri-investissement et/ou Agri-Québec.

*Page 7*

Lors de l'accès à l'utilitaire de saisie, un panorama spécifique s'affiche selon la participation du client aux divers programmes AGRI. Cette participation se détermine en fonction des codes de documents créés lors de l'envoi de demande de données financières et du statut de dossier. Ainsi, pour un client qui a uniquement le code de document « AIDF » et qui est en « Étude d'admissibilité » (ETA) aux programmes Agri-investissement ou Agri-Québec, on affichera le panorama d'Agri-investissement. Pour celui qui présente comme code de document « PCDF » et qui est en étude d'admissibilité à Agri-stabilité, le panorama d'Agri-stabilité apparaîtra, et ce, peu importe sa participation à Agri-investissement et à Agri-Québec.

Le panorama de saisie des données financières pour une entreprise, participant uniquement à Agri-investissement et/ou Agri-Québec, est similaire à celui d'une entreprise qui participe également à Agri-stabilité. Il comporte les éléments suivants :

- **A**uthentification de l'utilisateur;
- **S**élection du dossier à traiter (en saisissant le numéro de client FADQ);
- **S**aisie des exercices financiers (type de comptabilité à sélectionner pour le préparateur);
- **R**enseignements supplémentaires;
- Revenus<sup>1</sup> (code, montant);
- Dépenses<sup>1</sup> (code, montant)
- **R**elevé des inventaires (sauf pour l'aquaculture).

Il est à noter que les intrants n'ont pas à être déclarés dans le relevé des inventaires aux fins des programmes. De plus, les inventaires des produits aquacoles ne sont pas requis.

Lorsqu'une entreprise a deux exercices financiers qui se terminent dans la même année civile, elle doit saisir deux déclarations pour une même année de participation en débutant par la plus ancienne. Une validation nous assure que les périodes couvertes ne se chevauchent pas.

Lors de la saisie par le préparateur accrédité, le panorama qui s'affichera permettra la conversion caisse-exercice, selon le type de comptabilité de l'entreprise (sauf si c'est le participant qui effectue sa déclaration).

<sup>1</sup> *Le panorama pour la saisie des revenus et des dépenses diffère, selon le type de comptabilité (exercice ou*  caisse), afin de considérer les comptes clients et les revenus perçus d'avance pour des produits admissibles, et *ce, en début et en fin d'exercice de même que les comptes fournisseurs et les frais perçus d'avance de dépenses admissibles*.

## <span id="page-7-0"></span>1.3.1.2. Transfert électronique de données financières (TEDF)

En ce qui a trait au « Transfert électronique de données financières » (TEDF), le menu est constitué des deux éléments suivants :

*Page 8*

- **T**ransmission des données financières;
- **G**estion des accès des usagers (permet au responsable de la firme comptable détenant un logiciel homologué par la FADQ pour le TEDF de gérer l'accès des usagers d'un même point de services).

Le transfert électronique de données consiste à intégrer dans le logiciel comptable un outil capable d'extraire les données financières nécessaires à partir de la balance de vérification (l'ensemble des postes comptables) et de produire un fichier transmissible par le web. Toutefois, les données qui ne sont pas de nature financière (les renseignements supplémentaires) seront transmises par l'unité de saisie sur le site Internet de la FADQ.

Vous noterez que, par la même occasion, le comptable peut extraire de son logiciel les données des états financiers de l'entreprise pour assurer le suivi annuel de sa situation financière auprès de la FADQ.

Le logiciel comptable ainsi modifié doit être homologué par la FADQ et les comptables qui désirent transmettre leurs données financières doivent obtenir un droit d'accès auprès de la FADQ.

Pour obtenir des données financières conformes aux normes établies et pour appuyer les préparateurs de données financières dans ce mode de transmission, les documents suivants sont disponibles sur notre site Internet :

- Manuel de fonctionnement et d'utilisation du TEDF (devis technique);
- Devis du préparateur qui est constitué des trois documents suivants :
	- o Processus d'accréditation;
	- o Guide de déclaration des données financières;
	- o Codes de données financières.
- <span id="page-7-1"></span>1.3.2. Trousse papier de déclaration des données financières

Une trousse papier de déclaration des données financières est transmise à la clientèle qui en fait la demande. Une fois le formulaire rempli, le participant l'achemine à la DTDF pour la saisie.

Avant de transmettre une trousse papier, l'analyste de la DTDF s'assure que l'entreprise possède un état des résultats en comptabilité d'exercice et qu'elle a reçu le document *« Renseignements supplémentaires ».*

Dans l'éventualité où :

- **L**eur comptabilité serait sur une base de caisse la DTDF n'émettra pas de trousse papier et le participant devra obligatoirement transmettre ses données financières par l'entremise d'un préparateur accrédité de données;
- **L**es documents ne sont pas reçus, le personnel de la DTDF peut les réimprimer à partir de l'utilitaire web.

À la demande de La Financière agricole, le participant doit fournir ses états financiers en comptabilité d'exercice. On peut vérifier si la déclaration de l'année précédente a été produite à partir d'un état des résultats sur une base de comptabilité d'exercice par le biais de l'unité web *Consulter les données financières*.

La saisie des données financières s'effectue par le personnel de la DTDF **via les** applications web **des Systèmes micros** secteur **A**ssurances (le coq). On accède au panorama de saisie en cliquant sur l'unité « [Saisir](http://netpro.fadq.qc/gofa/9.outils/4_1_MENW/50_941_MenuGeneral.php?p_Hrs=09:07:54#IDCUDF) les [données financières \(CUDF\)](http://netpro.fadq.qc/gofa/9.outils/4_1_MENW/50_941_MenuGeneral.php?p_Hrs=09:07:54#IDCUDF) » du sous-menu général « **Déclaration** des données financières AGRI **».**

<span id="page-8-0"></span>1.4. Validation à la saisie

Les programmes Agri-investissement et Agri-Québec prévoient que le dossier d'un participant peut faire l'objet d'une vérification avant le versement d'une contribution gouvernementale par La Financière agricole. Ainsi, des validations informatiques à la saisie des données financières sont prévues au système, dans le but de nous assurer d'une certaine cohérence des données, dès la réception de celles-ci (voir annexe 1).

Il existe trois types de message lors de la saisie :

- Informatif (I) : message d'information afin de s'assurer que les données saisies sont conformes.
- Analytique (A) : nécessite une modification ou une explication lorsque l'information est conforme. On peut consulter les explications fournies via l'unité web « Consulter les données financières ».
- Sévère (S) : nécessite une régularisation de la situation avant de pouvoir poursuivre la saisie. Toutefois, lorsque le préparateur n'a pas l'information nécessaire pour régulariser la situation, il peut enregistrer la déclaration et poursuivre une fois les informations obtenues. La déclaration ne peut être confirmée tant que la correction n'est pas apportée.

D'autres validations font partie du processus de traitement et peuvent générer des messages d'erreur dans OPERPROD qui doivent être régularisés par la DTDF. Ces messages n'apparaissent pas lors de la saisie mais à la fin du traitement des données financières.

<span id="page-8-1"></span>1.5. Changement dans la méthode d'évaluation des inventaires

Le système informatique reporte la valeur de fin de l'inventaire de l'année de participation précédente comme valeur de début pour l'année de participation courante. Le préparateur accrédité ne peut modifier la valeur de l'inventaire de début de l'année de participation concernée. Ainsi, lorsqu'il y a un changement de méthode d'évaluation des inventaires, le préparateur accrédité de données doit en informer la DTDF pour qu'elle apporte les changements aux années concernées. Cette situation survient lorsque :

- Il y a un changement au niveau de la valeur unitaire utilisée (coût d'acquisition, prix de vente, valeur de remplacement, juste valeur marchande, etc.).
- L'entreprise passe d'une comptabilité de caisse en une comptabilité d'exercice et que, pour l'année de participation précédente, le préparateur a utilisé les valeurs unitaires suggérées par La Financière agricole (Liste de prix des produits en inventaire). L'utilisation de ces nouvelles valeurs unitaires fait en sorte que la valeur de début de l'inventaire de l'année de participation en cours est différente de la valeur de fin de l'inventaire de l'année précédente.

## <span id="page-8-2"></span>2. DONNÉES FINANCIÈRES

Le participant doit déclarer annuellement l'ensemble des revenus et dépenses de ses produits agricoles (hors et sous gestion de l'offre) et aquacoles en fonction de son exercice et de ses états financiers. Ces revenus et dépenses, appelés données financières, devront être transmis à La Financière agricole afin qu'elle établisse, à chaque année de participation, les éléments suivants :

- **L**es VNA agricoles et aquacoles de l'entreprise;
- **L**e montant maximal que le participant peut déposer dans ses comptes Agriinvestissement et Agri-Québec;
- **Le dépôt maximal admissible à la contrepartie gouvernementale;**
- **L**e plafond de chaque compte.

*Page 10*

Ses revenus et dépenses peuvent provenir :

- **D**e produits agricoles admissibles et inadmissibles (sous gestion de l'offre) ou;  $\bullet$
- **D**'une exploitation agricole au Québec et d'une autre province canadienne.

Puisque les dépenses engagées pour réaliser ces revenus ne sont pas toutes ventilées, on calcule les VNA totales de l'entreprise que l'on multiplie par le ratio du revenu admissible de chacun des programmes sur le revenu total. Pour établir ce revenu admissible, on demande à l'entreprise d'indiquer sur le document *Renseignements supplémentaires* les revenus (incluant la variation d'inventaire) de produits agricoles (hors et sous gestion de l'offre) provenant de la production réalisée dans les autres provinces canadienne.

La liste des codes de revenus et de dépenses requis à Agri-investissement et Agri-Québec se retrouve sur le document « Codes de données financières » au devis du préparateur accrédité de données sur Internet.

<span id="page-9-0"></span>2.1. Méthode de comptabilité

La méthode de comptabilité d'exercice doit être utilisée pour déclarer toutes les données financières dans le cadre d'Agri-investissement et/ou d'Agri-Québec, et ce, peu importe la méthode de comptabilité utilisée aux fins fiscales.

Si les états financiers sont en comptabilité de caisse, des informations supplémentaires seront nécessaires afin que le préparateur de données financières puisse convertir les données sur la base de la comptabilité d'exercice. À cette fin, le participant devra généralement fournir les informations suivantes :

- **L**es comptes clients et les revenus perçus d'avance de produits admissibles et sous gestion de l'offre de début et de fin d'exercice financier;
- **L**es comptes fournisseurs et les frais payés d'avance de produits admissibles et sous gestion de l'offre de début et de fin d'exercice financier;
- **L**a valeur des inventaires de produits agricoles admissibles et sous gestion de l'offre de début et de fin d'exercice financier. Les inventaires de produits aquacoles ne sont pas requis.

Les données qui ont servi aux déclarations fiscales du participant sont utilisées pour présenter la déclaration de données financières. Lorsque le participant fait affaire avec un préparateur accrédité, il doit lui fournir les états financiers qui ont été présentés ou utilisés aux fins fiscales pour l'année de participation. Il peut s'agir des documents suivants :

- Les états des résultats sur base d'exercice ou de caisse;
- **L**e formulaire fiscal fédéral T2042 : *États des résultats des activités d'une entreprise agricole*;
- **A**utres formulaires fiscaux.

L'entreprise agricole ou aquacole doit fournir sur demande à la FADQ, les documents ayant servi à présenter la déclaration de données financières.

Les préparateurs accrédités n'ont pas à vérifier les avis de cotisation relatifs aux déclarations fiscales du participant mais doivent pouvoir confirmer que, à leur connaissance, les données utilisées pour les fins du programme sont celles qui ont servi aux déclarations fiscales.

## <span id="page-9-1"></span>2.2. Codes de revenus et dépenses requis

Les pages 3 et 4 du document *Codes de données financières* du devis du préparateur accrédité présentent la liste des codes de revenus et de dépenses requis (identifiés par une zone grisée) pour la gestion d'Agri-investissement et d'Agri-Québec.

Les revenus comportent les éléments suivants :

- **V**entes de produits agricoles selon la liste de *Codes de ventes et d'achats de produits agricoles* aux pages 17 et 18 **des** *Codes de données financières*;
- **I**ndemnités d'assurances privées relatives à la perte de produits admissibles au cours d'une année pour laquelle les données ont déjà été transmises – *code 407*;
- **I**ndemnités de l'Agence canadienne d'inspection des aliments (ACIA) : **valeur de remplacement de** produits **agricoles** admissibles (sauf ceux sous gestion de l'offre) – *code 469*;
- **I**ndemnités de l'Agence canadienne d'inspection des aliments (ACIA) : **valeur de remplacement de** produits sous gestion de l'offre – *code 479*;
- **É**levage à forfait avec fourniture d'aliments *– code 9620;*
- **V**entes de produits maricoles provenant d'une production réalisée au Québec *– code 15105;*
- **V**entes de produits piscicoles provenant d'une production réalisée au Québec*code – 15106;*
- **A**justement au point de vente *code 15575.*

De plus, nous demandons à l'entreprise de déclarer le revenu provenant de la revente de produits achetés (*code 9612*). Ce revenu n'est pas admissible mais il est requis afin de nous assurer que l'entreprise ne le déclare pas, par le biais d'une vente de produits agricoles.

Les dépenses requises comportent les éléments suivants :

- **A**chats de produits agricoles admissibles, selon la liste des codes de vente et d'achat de produits agricoles aux pages 17 et 18 **des** *Codes de données financières*;
- **S**emences et plants *code 9664*;
- **A**liments préparés pour animaux de ferme *code 9830*;
- **A**liments préparés pour animaux élevés pour leur fourrure *code 9842*;
- **É**levage à forfait avec fourniture d'aliments *code 9840*;
- **A**chats de produits maricoles pour une production réalisée au Québec *code 15405*;
- **A**chats de produits piscicoles pour une production réalisée au Québec *code 15406*;
- **A**chats d'aliments préparés pour une production aquacole réalisée au Québec *code 15407.*

Dans le même ordre d'idée que les revenus, nous demandons également de déclarer les achats de produits destinés à la revente (*code 9827*).

#### <span id="page-10-0"></span>2.3. Ajustement au point de vente

Le montant qui doit être déclaré à titre de vente de produits admissibles est celui obtenu au point de vente.

Le point de vente est atteint lors de la première transaction de vente ou lorsque :

- **L**e produit agricole de l'entreprise n'est plus distinct puisqu'il a été mélangé avec ceux des autres producteurs agricoles;
- **O**u que l'entreprise n'en assume plus le risque.

Lorsque le prix de vente déclaré inclut une valeur qui a été ajoutée au produit après le point de vente, cette valeur ajoutée n'est pas admissible et doit également être déclarée à titre d'ajustement au point de vente (*code 15575*).

Cette notion de prix de vente prévaut surtout dans la structure particulière de commercialisation des grains de l'Ouest où les frais de transport ferroviaire, des silos collecteurs vers un port, sont très significatifs. Au Québec, très peu de produits admissibles font l'objet d'une valeur ajoutée après le point de vente.

#### <span id="page-11-0"></span>2.4. Paiements de programmes admissibles

Les ventes comportent également les indemnités reçues pour compenser la perte de produits admissibles qui ont été versées dans le cadre:

- **D**u Programme d'assurance récolte (incluant les travaux urgents);
- **D**e l'Agence canadienne d'inspection des aliments (ACIA);
- **D**u plan d'indemnisation pour la sauvagine;
- **D**es assurances privées.

Une indemnité relative à une perte de bénéfices occasionnée par une interruption d'affaires n'est pas admissible.

Les montants versés dans le cadre de l'assurance récolte et d'indemnisation pour la sauvagine étant déjà connus par La Financière agricole, le participant n'a pas à fournir ces informations.

Les indemnités reçues de l'ACIA pour des produits sous gestion de l'offre ne sont pas admissibles mais requises pour évaluer le ratio des revenus hors gestion de l'offre.

<span id="page-11-1"></span>2.5. Élevage à forfait avec fourniture d'aliments

Les revenus et les dépenses associés à un travail à forfait (élevage à forfait, transport, épandage, déneigement) ne sont pas admissibles.

Toutefois, lorsque l'éleveur fournit l'alimentation aux animaux qu'il engraisse pour un tiers (se rencontre généralement dans le bovin de boucherie), la valeur de ces aliments est admissible à titre de revenu pour l'éleveur et de dépense pour le propriétaire des animaux lorsqu'il existe une facturation établissant cette valeur. Le revenu et la dépense doivent être déclarés sous le code de l'aliment correspondant. Le reste du montant total forfaitaire est associé au travail à forfait proprement dit et n'a pas à être déclaré puisqu'il est inadmissible.

Lorsqu'on ne peut établir la valeur de cette alimentation, le total du montant forfaitaire est admissible à 70 %. Le montant total du contrat forfaitaire doit être déclaré sous le code de revenu (9620) pour l'éleveur et de dépense (9840) pour le propriétaire des animaux.

À titre d'exemple, un parc d'engraissement signe une convention de production avec un propriétaire de bouvillons. Cette convention (contrat à forfait) mentionne que le parc d'engraissement (éleveur) doit fournir les aliments nécessaires et assurer l'alimentation des 800 bouvillons selon le programme alimentaire établi par le propriétaire des animaux. De plus, le contrat stipule que 75 % des montants versés sont reliés à l'alimentation et le solde du montant forfaitaire soit 25 % est attribué au service rendu (le travail à forfait proprement dit).

Le montant forfaitaire s'exprime en termes d'un montant versé par lb de gain de poids réalisé. Ainsi, si l'éleveur a réalisé 600 lb de gain par animal, il a donc produit 480 000 lb (800 x 600) à 0,70 \$/lb soit un revenu de 336 000 \$. Il peut donc déclarer à titre de revenu admissible un montant global de 252 000 \$ (336 000 x 75 %). Le solde soit 84 000 \$ n'est pas à déclarer puisqu'il correspond au travail à forfait proprement dit qui est inadmissible.

Afin de déclarer l'alimentation (252 000 \$), le parc d'engraissement doit évaluer, selon lui, la proportion de chaque type d'aliments qu'il a procuré aux bouvillons. Il obtient le ratio suivant : foin  $(7%)$ <sup>1</sup>, ensilage de maïs  $(20%)$ , maïs-grain  $(70%)$ et aliments préparés (3 %).

 $\overline{a}$ 1 Les proportions utilisées aux fins de l'exemple sont celles déterminées dans le modèle de ferme en vigueur. *Puisqu'en général le producteur détermine lui-même les proportions de chacun des aliments, la DTDF doit s'assurer de la cohérence de ces proportions en fonction du type d'exploitation agricole du producteur*.

Ainsi, la déclaration du parc d'engraissement et du propriétaire des animaux pour ce contrat à forfait serait :

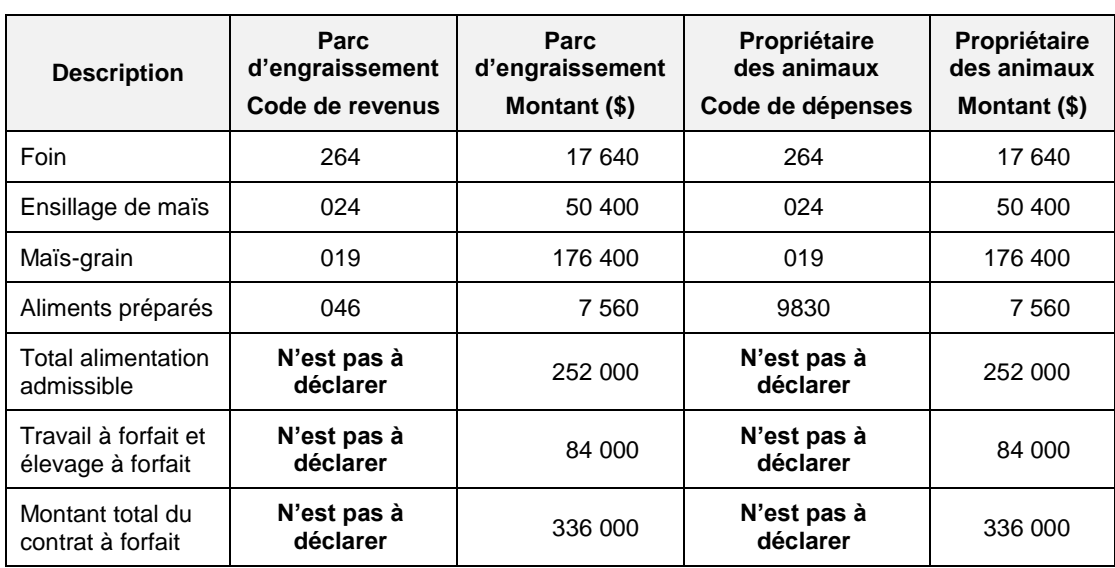

N.B. Si le parc d'engraissement n'a pas produit mais acheté un des aliments fournis aux bouvillons, il doit également déclarer le montant de l'achat sous le code de produit correspondant.

Pour deuxième exemple, si ce contrat à forfait ne précise pas le fait que l'alimentation fournie par le parc d'engraissement constitue 75 % de la valeur du contrat, alors la déclaration des deux parties en cause serait la suivante :

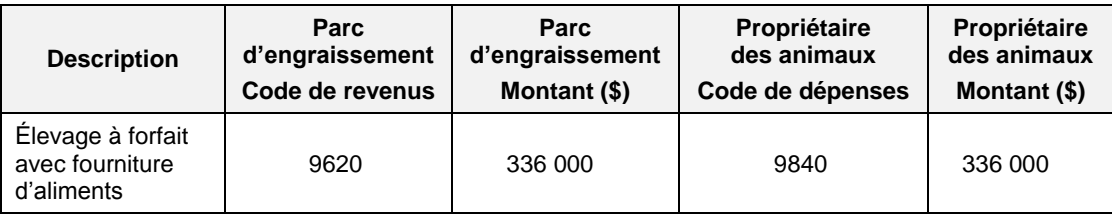

Et 235 200 \$ (336 000 x 70 %) serait considéré à titre de revenu admissible pour le parc d'engraissement, et de dépense admissible pour le propriétaire des animaux.

#### <span id="page-12-0"></span>2.6. Aliments préparés

Une proportion de 65 % des achats d'aliments préparés (moulées, suppléments protéiques, aliments d'allaitement, etc.) pour les animaux de ferme, à l'exception des animaux élevés pour leur fourrure, est considérée dans le calcul des VNA. Cette proportion est plutôt de 20 % dans le cas des aliments destinés à l'élevage piscicole ou aux animaux élevés pour leur fourrure. Ces pourcentages correspondent à une estimation de la proportion en valeur des produits admissibles contenus dans ces aliments.

#### <span id="page-12-1"></span>2.7. Produits emballés ou transformés

La pleine valeur des produits emballés ou transformés issus de l'exploitation agricole ou aquacole d'un participant est considérée à titre de revenu admissible pour autant que les montants soient déclarés comme revenu agricole aux fins d'imposition. Ce montant devra être déclaré sous le code de vente correspondant à la production de l'entreprise et l'inventaire de produits transformés devra être déclaré sous le code de produits agricoles admissibles en inventaire (51900).

Lorsqu'un produit transformé comprend à la fois des produits admissibles provenant de la production de l'exploitation agricole du participant et des produits admissibles achetés à l'extérieur de l'entreprise, la vente et l'inventaire de ce produit transformé sont admissibles dans la proportion de la valeur des produits admissibles provenant de la production de l'exploitation agricole du participant sur la valeur totale de tous les produits admissibles utilisés dans la confection du produit transformé. La partie inadmissible des ventes de tels produits transformés doit être déclarée sous le code des reventes de produits achetés 9612 et les achats de produits agricoles utilisés dans la confection de ces produits transformés doivent être déclarés sous le code 9827.

Les revenus de repas de cabane à sucre ou de tables champêtres ne sont admissibles qu'en partie, soit en fonction de la part attribuable à la valeur du sirop d'érable ou des produits agricoles provenant de l'entreprise du participant.

**À titre indicatif, les revenus admissibles des repas de cabane à sucre représentent en moyenne 10 % des revenus de restauration.**

#### <span id="page-13-0"></span>2.8. Revente de produits achetés

**La revente de produits agricoles ou aquacoles achetés est inadmissible. Une revente correspond à la vente d'un produit admissible qui n'a pas été engraissé, élevé ou cultivé sur l'exploitation de l'entreprise agricole. Pour déterminer si un achat de produit admissible est destiné à la revente, il faut se référer à ce qui se fait normalement dans la production en question.** 

**À titre d'exemple, on considère que des bovins ont été achetés pour la revente si les animaux n'ont pas été engraissés pendant au moins 60 jours, ou si leur poids n'a pas augmenté d'au moins 90 kg en moyenne au cours de leur séjour dans l'entreprise.**

**Le revenu généré par une revente de produits achetés doit être déclaré sous le code des revenus inadmissibles 9612, tandis que l'achat de ces produits doit être déclaré sous le code des dépenses inadmissibles 9827.**

**L'achat de produits dans le but de les vendre après transformation est également considéré comme de la revente (voir exemple ci-dessous).**

#### **MOULÉE FABRIQUÉE À PARTIR DE LA PRODUCTION DE GRAIN DE L'ENTREPRISE ET D'ACHATS DE GRAINS**

**À titre d'exemple, une entreprise porcine (naisseur-finisseur) veut optimiser l'acquisition d'une moulange à la ferme en commercialisant l'excédent de la moulée qu'elle fabrique. Les besoins de l'entreprise sont d'environ 750 tonnes de moulée et elle compte en vendre 250 tonnes pour une fabrication totale de 1 000 tonnes (voir tableaux du Calcul des différents paramètres à la page 15).** 

**Considérant la formulation de sa moulée, elle a besoin de 700 Tm de maïs, 100 Tm d'orge, 180 Tm de tourteaux de soja et 20 Tm de produits divers. Son entreprise produit 500 Tm de maïs et 20 Tm d'orge, il doit donc acheter la partie de grains qui lui manque en plus du tourteaux et des autres produits.** 

**Compte tenu que cette entreprise vend de la moulée qu'elle a fabriquée à partir de grains qu'elle a produits et achetés, on doit établir la partie qui est considérée à titre d'achat pour la revente.**

**La valeur du maïs et de l'orge qu'elle a produits pour la confection de la moulée sont respectivement de 100 000 \$ et 3 750 \$. Les coûts d'achat des autres produits constituant cette moulée sont énumérés dans le tableau. La vente de moulée a procuré un revenu de 90 000 \$.**

#### **REVENUS**

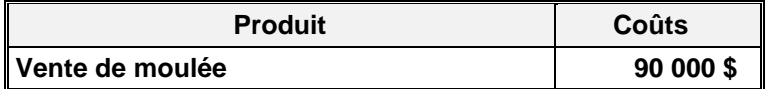

#### **ACHATS DE PRODUITS ADMISSIBLES**

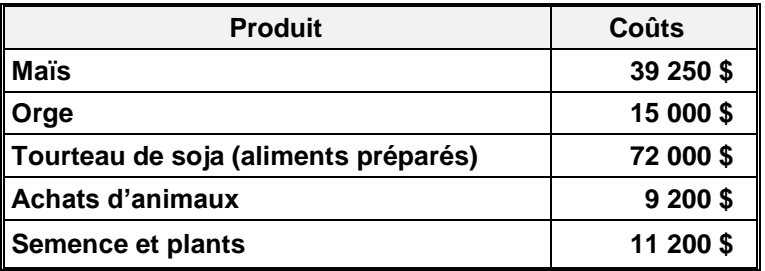

## **Cette entreprise doit donc déclarer ses éléments de la façon suivante :**

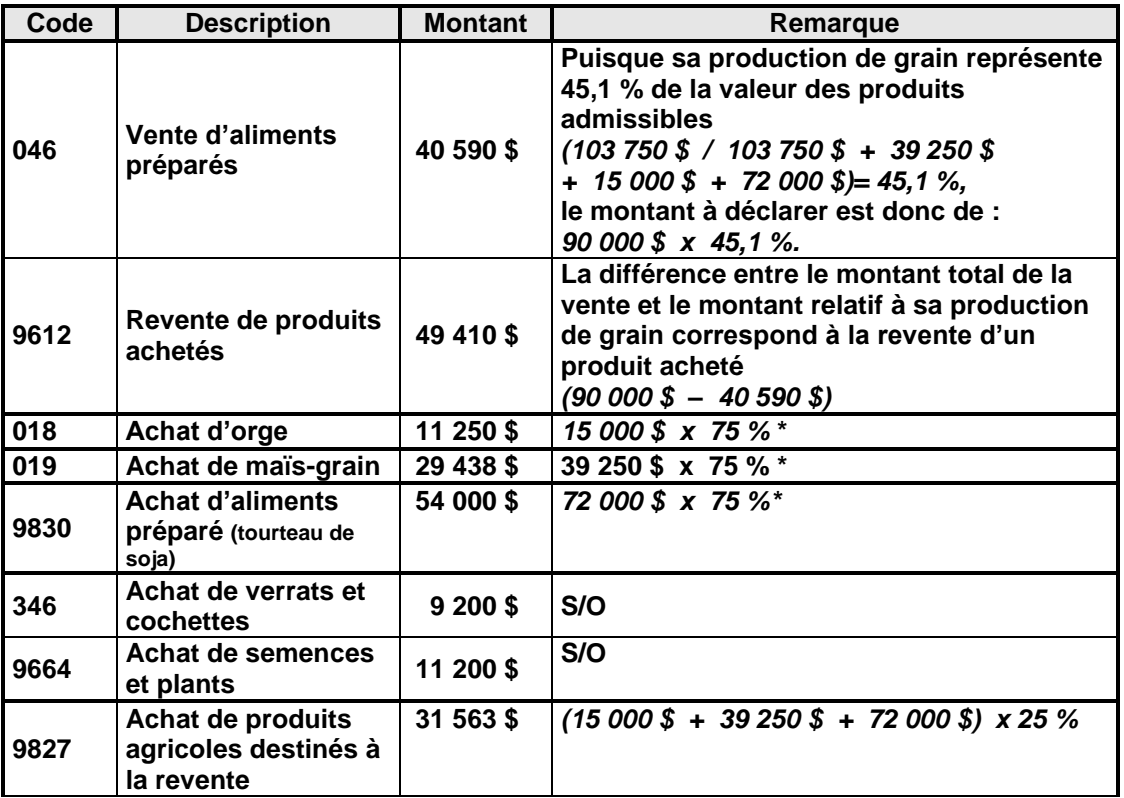

**\*(% de la moulée utilisée pour l'alimentation)**

## **CALCUL DES DIFFÉRENTS PARAMÈTRES**

## **TABLEAU 1 :**

#### **Consommation de moulée par les animaux**

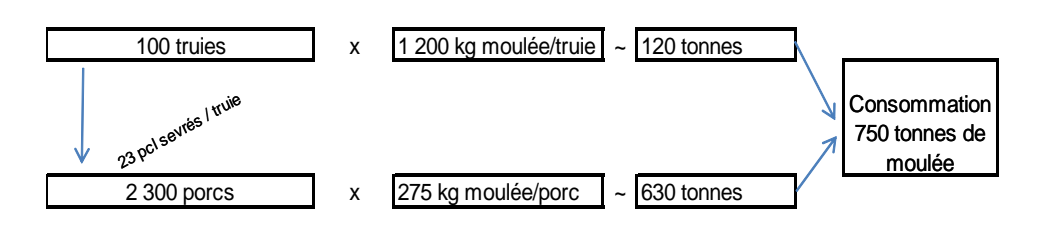

#### **TABLEAU 2 :**

#### **Fabrication de 1000 tonnes de moulée**

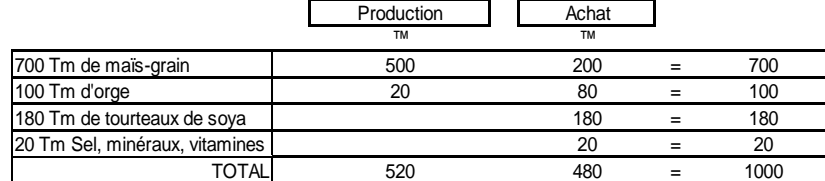

Tm= tonne métrique

#### **Vente de 250 tonnes de moulée (à 360 \$ / tm)**

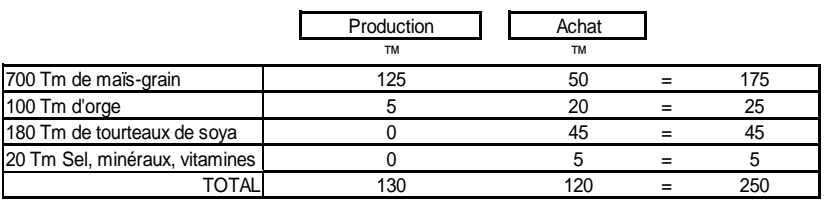

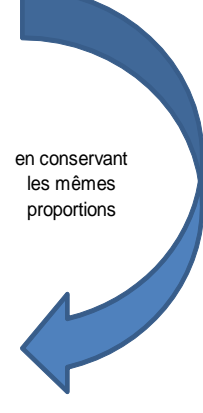

#### **TABLEAU 3 :**

#### **Production de grain**

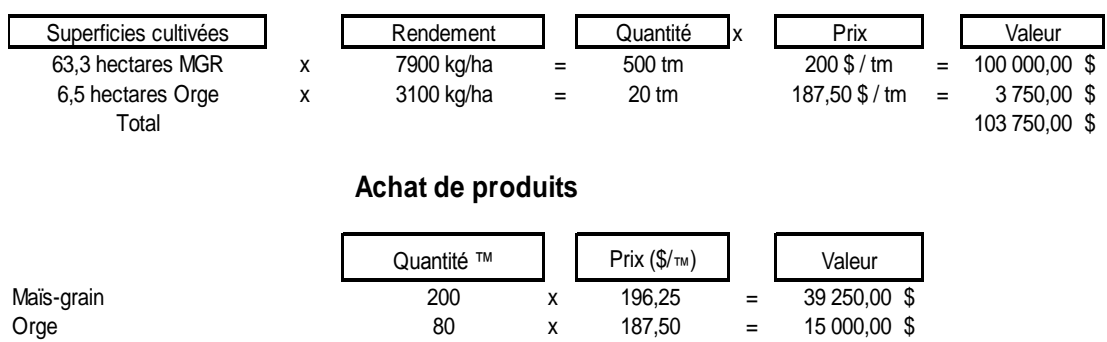

Tourteaux de soya 180 x 400,00 = 72 000,00 \$ Sel, minéraux, vitamines  $20$  x  $1\,500,00$  =  $30\,000,00$  \$ Total produit 156 250,00 \$

#### <span id="page-15-0"></span>2.9. Contrats à terme

Les opérations sur les marchés à terme (y compris les options) représentent des revenus et des dépenses admissibles, dans la mesure où il s'agit d'opérations de couverture pour les quantités produites ou consommées au sein de l'entreprise et non d'opérations de spéculation. Les revenus et les dépenses liés à ces opérations doivent être déclarés sous le code du produit correspondant.

Afin de prouver que les opérations à terme sur marchandises font partie d'une stratégie de couverture, le participant pourrait devoir fournir un sommaire écrit de sa stratégie de contrats à terme et des relevés de courtage montrant que toutes les opérations à terme :

- **S**ont des opérations de couverture et non de spéculation;
- **V**isaient des marchandises produites ou consommées à la ferme, ou des cultures de substitution (ex. : une entreprise qui ne cultive pas ou n'utilise pas de céréales ne pourrait pas inclure des opérations à terme sur le blé à titre de revenu ou de dépense admissibles);
- **V**isaient, une quantité de produits agricoles qui auraient pu raisonnablement être produits ou consommés à la ferme ou, une quantité comparable de cultures de substitution (ex. : une entreprise qui cultive 50 hectares de maïs, mais qui effectue des opérations à terme pour 100 hectares de maïs ne pourrait pas inclure les opérations qui dépassent la quantité de maïs produite sur sa ferme).

#### <span id="page-15-1"></span>2.10. Produits sous gestion de l'offre et production hors Québec

Les produits sous gestion de l'offre ne sont pas admissibles à Agri-investissement et à Agri-Québec. De plus, les produits issus de la production hors Québec ne sont pas admissibles à Agri-Québec. Toutefois, La Financière agricole doit obtenir les données financières relatives à ces produits afin d'isoler, du montant total des achats, celui relatif aux ventes admissibles.

#### <span id="page-15-3"></span><span id="page-15-2"></span>2.11. Ajustements aux données financières

On peut procéder à l'ajustement des données financières d'un participant pour les raisons énumérées ci-dessous.

#### 2.11.1. Modifications aux données financières

Si le participant juge qu'il y a lieu de modifier les données financières déclarées pour une année donnée, une demande de modification écrite doit parvenir à La Financière agricole dans les 18 mois suivant la date d'émission de l'avis de dépôt**.** Après ce délai, aucune demande de changement ne sera acceptée.

La Financière agricole se réserve le droit d'accepter ou de refuser la demande de modification. S'il y a lieu, un nouvel avis de dépôt sera expédié afin de considérer les ajustements au dépôt maximal du participant.

<span id="page-16-0"></span>2.11.2. Transactions non réalisées à la juste valeur marchande (JVM)

Les transactions réalisées à une valeur supérieure ou inférieure à la juste valeur marchande (JVM) peuvent être rajustées par La Financière agricole en fonction de la JVM. Si la valeur des transactions ne peut être clairement établie, La Financière agricole peut regrouper les VNA des participants visés et en assigner un certain pourcentage à chacun d'eux afin d'établir le dépôt maximal de chaque entreprise concernée.

#### <span id="page-16-1"></span>2.11.3. Dépassement des maximums

Si La Financière agricole considère que des participants ont structuré leurs entreprises afin d'empêcher l'application de la limitation des VNA à 1,5 M \$, elle peut limiter les VNA de l'ensemble de ces participants au montant maximal prescrit pour un seul participant. Il en est de même s'il s'agit du solde maximal du compte.

## <span id="page-16-2"></span>3. TRAITEMENT DES DONNÉES FINANCIÈRES

Pour une année de participation donnée, le traitement des données financières permet de calculer :

- **L**es ventes nettes ajustées (VNA) **agricoles et aquacoles**;
- **L**e montant de dépôt maximal admissible à contrepartie à Agri-investissement **(1,0 % de ses VNA agricoles) et à Agri-Québec (**3,0 % des VNA agricoles et de 3,6 % des VNA aquacoles**);**
- **Le plafond à Agri-investissement (quatre fois la moyenne des VNA des trois dernières années) et à Agri-Québec (50 % de la moyenne des VNA des trois dernières années).**

**Le participant peut déposer, dans son compte Agri-investissement à chaque année de participation, un montant équivalent à ses VNA. Pour Agri-Québec, il est limité au dépôt maximal admissible à la contrepartie gouvernementale.** Le montant maximal de VNA est de 1,5 M \$ par entreprise.

Pour débuter le traitement, la déclaration de données financières doit être confirmée (et non annulée) pour l'année de participation concernée. Le statut du dossier doit être admissible (ADM).

Avant de procéder au calcul des VNA de chaque exercice financier se terminant au cours de l'année de participation, on doit d'abord procéder pour chacun d'eux à l'extraction des indemnités de remplacement de produits admissibles du dossier du client concerné (Assurance récolte et sauvagine). Par la suite on procède au calcul de la valeur des variations d'inventaire pour chaque produit admissible (sauf l'aquaculture) et sous la gestion de l'offre.

Une fois les variations d'inventaire établies, on procède à la fusion des exercices financiers lorsque l'entreprise possède plus d'un exercice se terminant dans la même année de participation.

- <span id="page-16-4"></span><span id="page-16-3"></span>3.1. Traitement des exercices financiers
	- 3.1.1. Extraction des indemnités de remplacement

Ce traitement a pour but d'extraire pour chaque exercice financier se terminant dans l'année de participation, les montants d'indemnités de l'assurance récolte et de la sauvagine. Pour une production donnée, l'année d'assurance utilisée correspond à l'année récolte de l'exercice financier concerné, soit en fonction de la date charnière. À titre d'exemple, puisque la date charnière de l'orge est le 31 juillet, on utilise l'année d'assurance **2013** pour un exercice financier se terminant le 31 décembre **2013**, et l'année **2012** pour celui se terminant le 30 juin **2013**.

<span id="page-16-5"></span>3.1.2. Calcul de la valeur des variations d'inventaire

Afin de procéder à ce traitement dans le secteur agricole **seulement,** il faut obtenir les relevés d'inventaire de la déclaration ou des déclarations qui devront être fusionnées. Pour chaque relevé obtenu, la variation d'inventaire est calculée comme suit :

La *variation* est égale à la *valeur de fin* divisée par la *quantité de fin* multiplié par le *prix de fin* moins la *valeur de début* divisée par la *quantité de début* multiplié par le *prix de début*.

*Page 18*

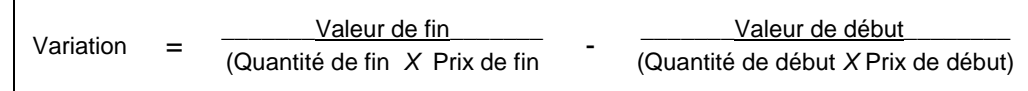

#### <span id="page-17-0"></span>3.1.3. Fusion des exercices financiers

Ce traitement a pour but de fusionner les données financières lorsque plus d'un exercice financier se terminent dans l'année de participation. Afin de procéder au traitement, les données suivantes sont requises :

- Les exercices financiers de chacune des déclarations pour l'année de participation;
- **L**es revenus et les dépenses admissibles de chaque exercice financier;
- **L**es relevés d'inventaire (secteur agricole);
- **L**es indemnités ASREC et sauvagine.

#### <span id="page-17-1"></span>3.2. Calcul des ventes nettes ajustées

Dans le cadre d'Agri-investissement et d'Agri-Québec, les produits sous gestion de l'offre, les produits forestiers<sup>1</sup>, les chevaux de course, les animaux sauvages dans leur milieu naturel et la mousse de tourbe sont des produits inadmissibles. De plus, les produits aquacoles sont inadmissibles à Agri-investissement.

Par ailleurs, les ventes nettes relatives à la revente de produits admissibles sont inadmissibles. Celles issues d'activités agricoles réalisées à l'extérieur du Canada sont inadmissibles à Agri-investissement et celles provenant d'activités agricoles ou aquacoles réalisées à l'extérieur du Québec sont inadmissibles à Agri-Québec.

Ainsi pour l'entreprise qui commercialise uniquement des produits admissibles issus de son exploitation au Québec, on calcule ses VNA de la façon suivante :

VNA = Ventes admissibles - Achats admissibles

Par contre, pour celles qui commercialise des produits admissibles et inadmissibles (sous la gestion de l'offre) ou issus d'une exploitation au Québec et à l'extérieur du Québec, les VNA se calculent ainsi :

VNA = (Ventes totales - Achats totaux) *X* Ventes admissibles / Ventes totales

Les ventes et les achats incluent les variations de comptes à recevoir, de comptes à payer, de revenus perçus d'avance, de frais payés d'avance et d'inventaire. La variation d'inventaire dans le secteur aquacole n'est pas considérée.

Le calcul des VNA peut s'exécuter sur demande par les usagers de la DTDF via l'option de recalcule à la consultation.

<span id="page-17-2"></span>3.3. Validation au traitement

 $\overline{a}$ 

Ce traitement a pour but de valider les données financières et de produire des messages d'erreur appropriés (voir annexe 1). Les mesures nécessaires pourront être prises afin de régulariser la situation, le cas échéant. La vérification des ratios (ventes admissibles/ventes totales) permet également de détecter des anomalies qui pourraient avoir un impact significatif sur le calcul des VNA du programme.

<sup>1</sup> *Les arbres produits ou récoltés pour le reboisement ou pour en faire du bois de chauffage, des matériaux de construction, des poteaux ou des perches, de la fibre, de la pulpe ou du papier ne sont pas admissibles*.

## <span id="page-18-0"></span>3.4. Consulter le calcul des VNA

Cette unité permet aux utilisateurs de la FADQ de consulter le calcul et le détail des ventes nettes ajustées (VNA) aux deux programmes pour un participant et une année de participation donnée.

On accède au panorama de consultation à partir du sous-menu général des applications web (le coq) « Gestion des données financières PCSRA\Agristabilité\Traitement des données financières\Consulter les données financières (CDFP ) ». Une fois dans le panorama de consultation des données financières, on doit inscrire le numéro de client et l'année de participation désirée. Par la suite, on doit choisir la version de l'avis de dépôt qui nous intéresse.

On obtient le « Calcul des VNA » dans le sous-menu « Traitement Agriinvestissement et Agri-Québec ». À partir de ce panorama, des hyperliens sont disponibles afin de présenter les détails du calcul des montants qui y sont soulignés.

## <span id="page-18-1"></span>3.4.1. Panorama de consultation (PES)

Le participant peut accéder au calcul de son dépôt maximal à Agriinvestissement et Agri-Québec à partir du sous-menu « Produits\Agriinvestissement et Agri-Québec\Détail\Calcul du dépôt aux comptes des prestations électronique de services » (PES). Ce calcul est celui qui se retrouve sur l'avis de dépôt qui est émis au participant. Les détails des montants suivant**s** (utilisé dans le calcul des VNA), sont disponibles en cliquant sur l'hyperlien :

- **L**es revenus admissibles;
- **L**es indemnités de remplacement;
- **L**es revenus sous gestion de l'offre;
- **L**es VNA;
- **L**a réduction pour déclaration tardive, le cas échéant.